## **Boot Snooze Crack With License Code**

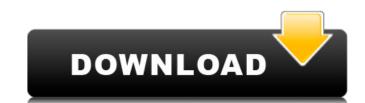

#### **Boot Snooze Activation Key Free Download For Windows**

Boot Snooze is an app that lets you boot your computer in all possible ways, saving the current state of the system and additional installation documentation can help you out. The app can not only put your system to sleep but also hibernate, restart, or boot into Safe Mode. - Set boot sequence. - All-in-one choice. - Boot options. - Firmware updates. - Option to see elapsed time until reboot. - Lots of parameters. Included in the package: - Boot Snooze.exe. - Documentation. - Readme.txt. - License terms. With its Apple look, the Nubia Note 7 proves that not only can a smartphone look good, but it can also look innovative. Built on the popular Qualcomm Snapdragon 801 chipset with a 7-inch full HD display, the Note 7 is also packed with other exciting features. Key Features 7-inch full HD (1080p) display Snapdragon 801 chipset with 1.8GHz octa-core CPU and an Adreno 330 GPU Dual 13-megapixel rear camera with f/2.2 aperture and 4-megapixel front-facing camera Android 4.4.2 KitKat IP68 dust and water resistance 3,200 mAh battery with support for 33W fast charging 32GB/64GB storage 2.5D Gorilla Glass 3 The device runs on the latest Android 4.4.2 KitKat, and the interface has been redesigned with colorful icons and a more intuitive interface. The color palette for the device includes black, white, silver, gray, and gold, and you can apply an Android One theme, which ensures the device runs the latest version of the operating system from Google. The phone also features a 7-inch full HD display with a resolution of 1080p, and a built-in fingerprint sensor. The device is IP68 water- and dust-resistant, making it ideal for outdoor activities. Thanks to the advanced power management feature, the phone charges faster by switching off

#### **Boot Snooze Crack Keygen**

Boot Snooze is a great application that you can use to make your computer start up fast. The application configures your computer so that it starts up in a few seconds, without having to wait long. You can do this by choosing one of the available options to make your computer start up as fast as possible. With the help of Boot Snooze, you can configure your computer to start in a minute or a couple of seconds. You can also have your PC be cleaned up and refreshed in a matter of seconds. The application is well designed, organized, and easy to use. I like that you can pick one of the available options, and reboot the computer in a quick speed. What I Don't Like About It: There is an outstanding improvement that I would love to have. This is the security setting, which is the only aspect that I find negative. There is no protection against unauthorized access from a third party, so that you may find your files on the computer that is actually yours. This can easily be eliminated, or at least provided as a feature. In case your PC can't be rebooted, it might be because of issues with bootmgr. It's a file that contains information about how to start your system. Windows bootmgr is a bit like a database, and can help you detect missing or damaged files, and repair them accordingly. So, if the system can't load bootmgr, tenere's no point in looking for repairs tool. The scenario simply doesn't allow bootmgr repairs to work. Moreover, even if you're able to load bootmgr, chances are your PC is too damaged for repairs. In these cases, you can't even begin! That's why it's so important to take care of your computer properly. When a bootmgr file is missing, you'll need to have your Windows installation DVD or a Windows installation DVD or a Windows installation will boot fine. If you're using Windows 7 or higher, the boot 3a67dffeec

# **Boot Snooze Crack+ Download**

Boot Snooze is a freeware that lets you manage your computer's booting. Elston & Powell Plantation State Historic Site Elston & Powell Plantation State Historic Site Elston & Powell Plantation State Historic Site Elston & Powell Plantation State Historic Site is a state park near Fairfield in Sunflower County, Mississippi, US, that preserves the home and farm of the Elston and Powell families. The property is open for self-guided tours, and includes the site of the largest commercial pine plantation in the state during the mid-nineteenth century. Geography The site consists of of land bounded by US 61 on the north, and by Elston Creek on the east. It is south of Hernando, Mississippi on US 61. History The site was founded in 1838 by Charles W. Parsons, owner of a nearby plantation called Fairfield Plantation. Parsons bought of land from the U.S. Government to form the property of Elston and Powell. Parsons Jr., inherited the property after his father's death in 1858. He and his wife Blanche (Bartlett) Parsons had seven children; the eldest son, Charles W. Parsons III, established the Parsons Hardware store in Hernando. Charles III built a brick mansion on the property. The oil and coal companies leased the land for operations. The plantation closed in 1944. Property The historic structures include the main house, a garage, and a barn, a granary, and a smokehouse. In 1946, family members donated the site, including the main house and the barn were both moved to the site. The site also has a park pavilion and a gift shop. Activities Self-guided tours of the property, take place from May to September on weekdays from 1:00 p.m. to 5:00 p.m., and on Saturday from 1:00 p.m. to 3:00 p.m., guests are allowed to visit the property. See also Elston and Powell Families References External links Elston and Powell Plant

# What's New In Boot Snooze?

Turn your computer on to a clean, fully charged memory state. Features: Boot to standby mode so the system is not completely shutdown. Boot to hibernation mode so you can restore all unsaved data. Boot Snooze – Hibernate and Standby Mode How-To Use Boot Snooze THE FOLLOWING ILLUSTRATES HOW TO USE BOOT SNOOZE 1. Install boot snooze on your computer. 2. Boot into safe mode or boot into windows using the normal boot of your computer. 3. The power of shibernation. You can keep it into the power off state or wake it up as you need. 4. You can select the power state before you shutdown your computer. 5. The program can automatically log you in with your email, if you don't have to type the password to launch the program when you are finished so there is no restarts. Boot Snooze is a simple software to save your computer to an off state. It's a system recovery software. After doing some researches on the Internet, Boot Snooze is exactly the one that can meet my needs. Hope the following steps could help you have a deep understand of Boot Snooze features. 2. Just like other Windows utility, Boot Snooze is a small executable file. Double-click on the downloaded file BootSnoozeSetup.exe, and follow the instructions. After installing Boot Snooze start it start/Control Panel/All Control Panel Items/System and Startup/Advanced/Settings. Here is the setting window of Boot Snooze: Remember the program may not be available at first after running. Boot Snooze - Clean Boot Features: 3. The first task of Boot Snooze is to set a record to your computer. To do this, just double-click BootSnooze.exe, and follow the instructions. After you have done this, you can find the content of Boot Snooze folder inside your computer as a new folder with a drive letter (F or C:) named Reset. Boot Snooze - Hibernate and Standby Mode Commands: 4. Double-click the BootSnooze.exe to start it. Then, select Tools/

## **System Requirements For Boot Snooze:**

Minimum: OS: Windows 7/Windows 8.1 (64-bit) Processor: Intel Core 2 Duo 2.2GHz or AMD Athlon64 x2 3200+ Memory: 2GB RAM Graphics: Intel HD 4000 integrated or AMD Radeon HD 5000/6000 series DirectX: Version 9.0c Storage: 5GB available space Additional Notes: This product uses external storage, including SSD and HDD. The content in the external storage cannot be accessed by other applications. External storage

http://uniqueadvantage.info/?p=29876
https://tread-softly.com/iris-seismic-monitor-crack-free-license-key-for-windows/
https://aftertefl.com/wp-content/uploads/2022/07/Google\_Photos\_Export\_Organizer.pdf
https://consultation-allaitement-maternel.be/wp-content/uploads/2022/07/meldnaf.pdf
https://ramerasanya.com/wp-content/uploads/2022/07/Worksheet\_Generator\_for\_Chemistry.pdf
https://juliepetit.com/wp-content/uploads/2022/07/SpeedTrace\_Pro\_Crack\_\_Activator\_Latest.pdf

https://atiqxshop.nl/wp-content/uploads/2022/07/qwynoph.pdf
https://aposhop-online.de/wp-content/uploads/2022/07/PIC24\_Disassembler.pdf
https://www.reptisell.com/bittorrent-mp3-crack-free-download-x64/
http://www.ndvadvisers.com/alien-finder-crack-free-download-for-pc-2022/
https://cecj.be/wp-content/uploads/2022/07/Keybase\_Crack\_\_\_WinMac.pdf
https://delicatica.ru/2022/07/08/soft4boost-video-studio-serial-number-full-torrent-free-x64-final-2022/

https://www.turksjournal.com/proxy-multiply-crack-with-product-key-x64/
http://adomemorial.com/2022/07/08/knossos-4-0-1-crack-updated-2022/
https://dincampinginfo.dk/wp-content/uploads/2022/07/Macallan\_Mail\_Solution.pdf
https://ecoganesh.com/wp-content/uploads/2022/07/marvevel.pdf
https://iscs-conference.com/social-password-dump-crack-with-license-key/

https://frotastore.com/wp-content/uploads/2022/07/rhyaven-1.pdf

https://collegeserviceboard.com/wp-content/uploads/2022/07/BixBookmark\_Crack\_Free\_Download\_3264bit\_Final\_2022.pdf

https://movingservices.us/wp-content/uploads/2022/07/lenntris.pdf